## Fichier:Poser une terrasse en lames composite sur sol meuble Poserterrasselamecompo 24.jpg

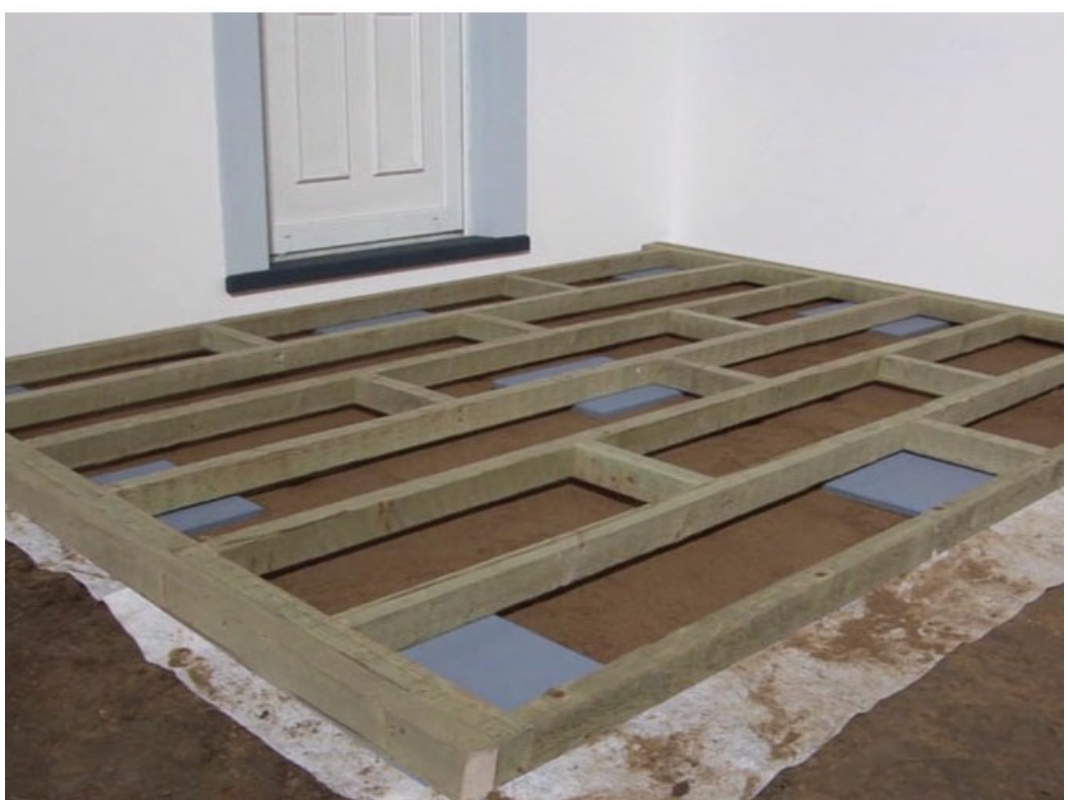

Pas de plus haute résolution disponible.

[Poser\\_une\\_terrasse\\_en\\_lames\\_composite\\_sur\\_sol\\_meuble\\_Poserterrasselamecompo\\_24.jpg](https://wikifab.org/images/d/db/Poser_une_terrasse_en_lames_composite_sur_sol_meuble_Poserterrasselamecompo_24.jpg) (672 × 504 pixels, taille du fichier : 76 Kio, type MIME : image/jpeg)

Fichier téléversé avec MsUpload

## Historique du fichier

Cliquer sur une date et heure pour voir le fichier tel qu'il était à ce moment-là.

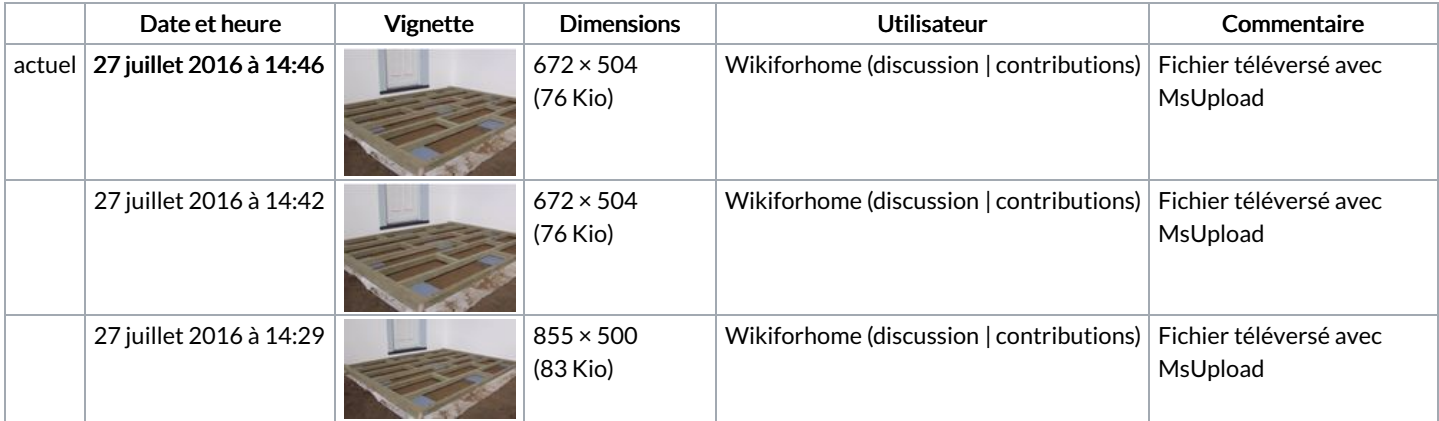

Vous ne pouvez pas remplacer ce fichier.

## Utilisation du fichier

La page suivante utilise ce fichier :

Poser une terrasse en lames [composite](https://wikifab.org/wiki/Poser_une_terrasse_en_lames_composite_sur_sol_meuble) sur sol meuble

## Métadonnées

Ce fichier contient des informations supplémentaires, probablement ajoutées par l'appareil photo numérique ou le numériseur utilisé pour le créer. Si le fichier a été modifié depuis son état original, certains détails peuvent ne pas refléter entièrement l'image modifiée.

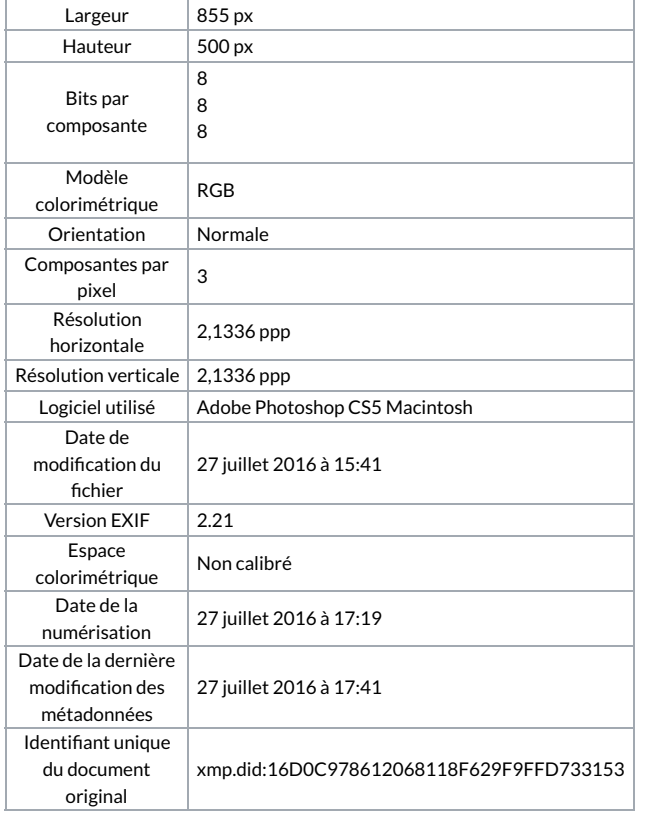